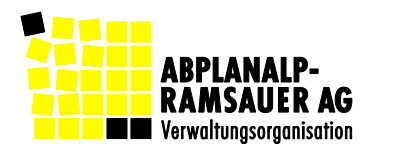

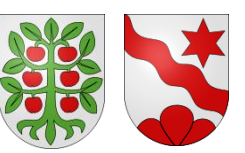

Für zwei benachbarte Gemeinden im Emmental suchen wir zur Besetzung von **zwei Stellen an zwei Standorten** ab sofort oder nach Vereinbarung **eine oder einen**

## **Finanzverwalterin / Finanzverwalter (Total 80 bis 100%)**

Diese äusserst interessante Ausgangslage betrifft die Gemeinden **Affoltern im Emmental** und **Dürrenroth**. Beide Gemeinden suchen **eine Person**, die die Finanzverwaltungen beider Gemeinden führt.

## **Aufgaben**

Sie

- führen die Finanzplanung der Gemeinden
- erstellen die Budgets
- stellen die Rechnungsablagen sicher
- zeichnen für das Rechnungswesen beider Gemeinden
- verantwortlich

## **Profil**

Sie

- sind im Besitz des Diploms als bernische/r Finanzverwalter/in, einer gleichwertigen Ausbildung oder sind gewillt, das Diplom als bernische/r Finanzverwalter/in zu erlangen
- verfügen über Verwaltungserfahrung im Gemeindebereich
- sind vertraut mit dem öffentlichen Rechnungswesen der bernischen Gemeinden inkl. HRM2
- sind zuverlässig, kommunikativ und freuen sich über den Umgang mit Behörden und Bevölkerung
- verfügen über eine selbständige Arbeitsweise
- können sich in ein Team einfügen

Haben wir Ihr Interesse für diese einmalige Gelegenheit geweckt? Wenn ja, erwartet Sie eine abwechslungsreiche und vielseitige Tätigkeit mit zeitgemässen Anstellungs- und Arbeitsbedingungen.

Ihre Bewerbung richten Sie bis am 30. November 2016 an die mit dem Stellenbesetzungsverfahren betraute Firma: Abplanalp-Ramsauer AG, Langnaustrasse 15, 3533 Bowil (www.abplanalp.ch)

Informationen über die Gemeinde Affoltern im Emmental erhalten Sie unter www.affolternimemmental.ch, über die Gemeinde Dürrenroth unter www.duerrenroth.ch. Weitere Auskünfte zur Stellenausschreibung erteilt Ihnen Mandatsleiter Hannes Fankhauser, 031 710 10 55.